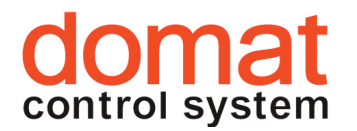

# MXPLC Kompaktní procesní stanice

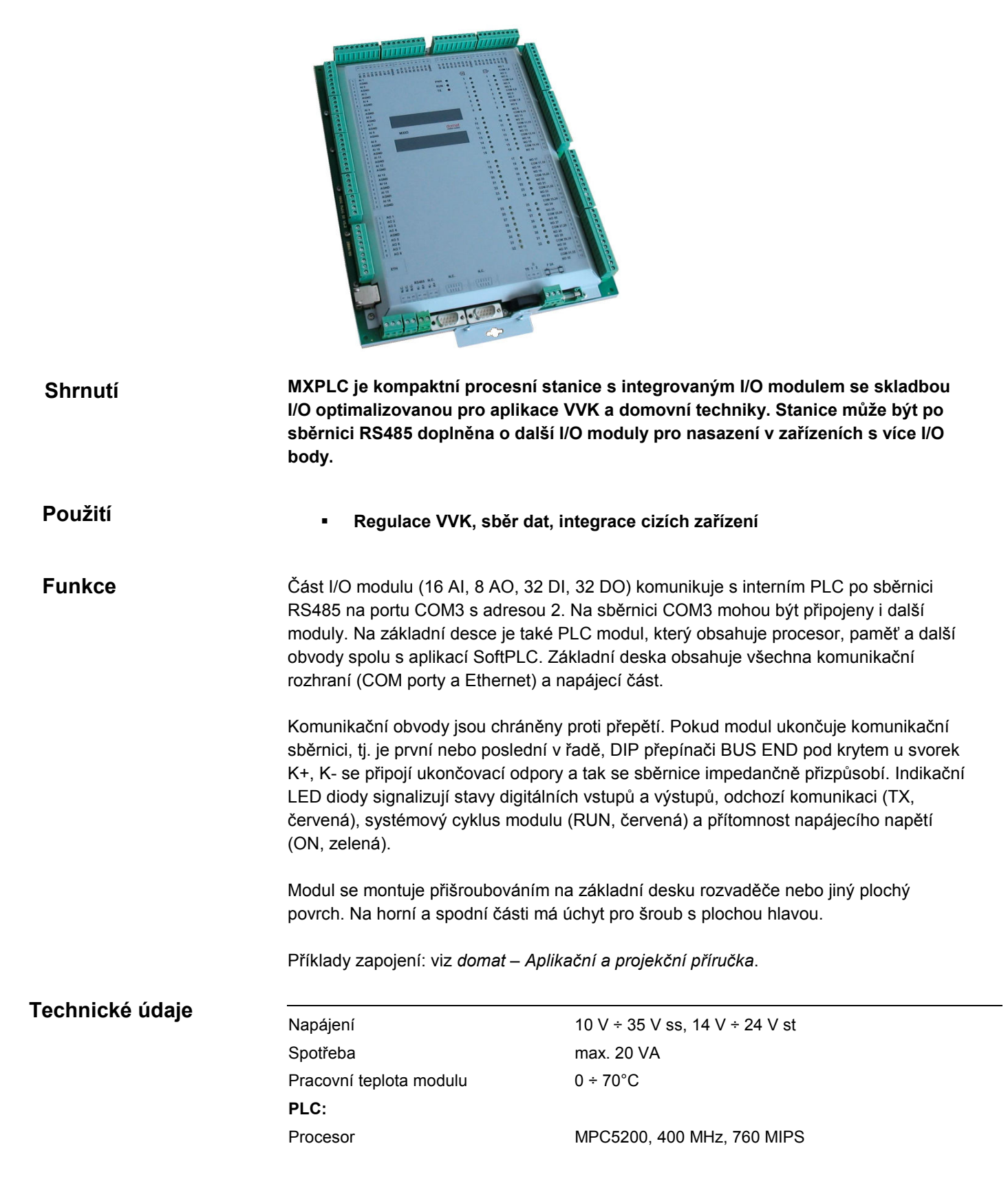

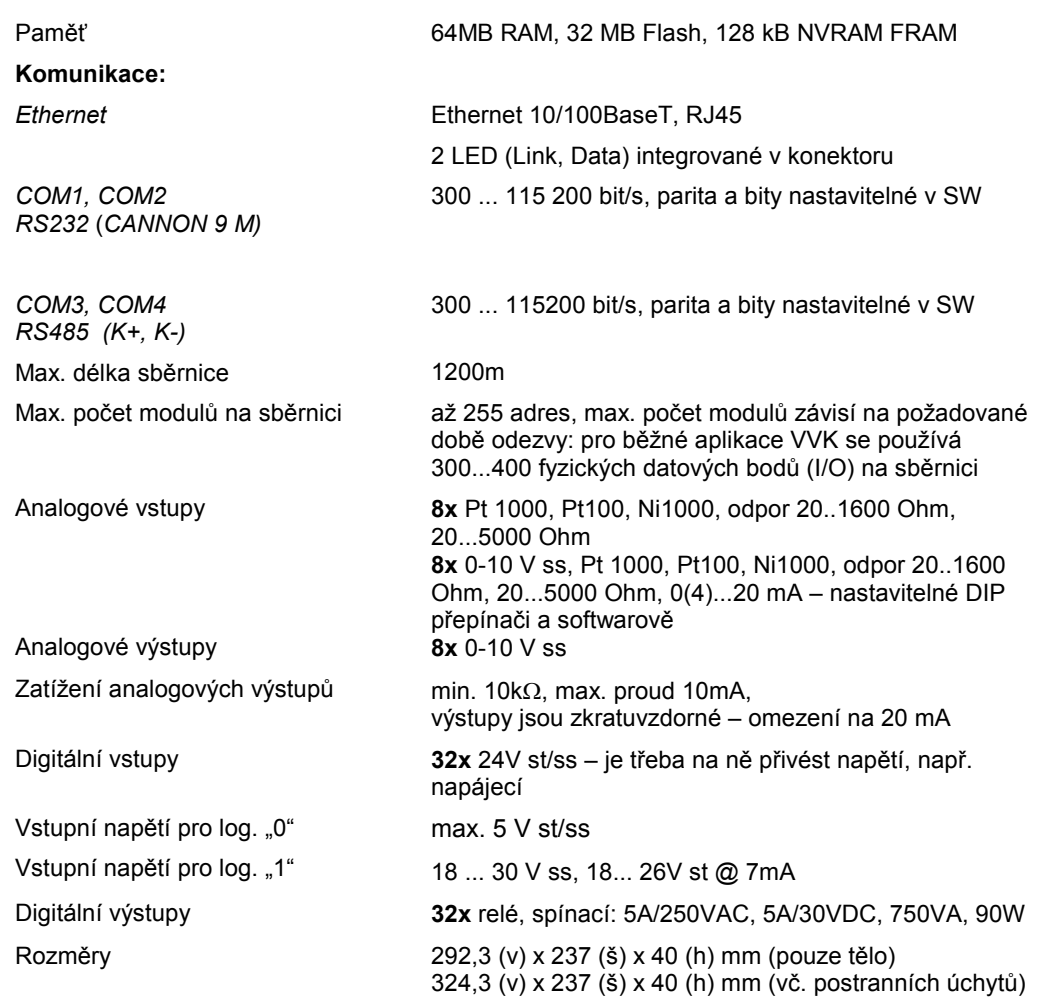

## Analogové vstupy

AI1 až AI8 má pevně nastaveno měření odporu. Rozsah (20...1600 Ω nebo 20...5000 Ω) je nastavitelný softwarově, při konfiguraci modulu z programu domat.exe nebo z SoftPLC IDE.

#### AI9 až AI16 má nastavitelně měření

- odporu (jako AI1 až AI8),
- napětí 0...10V nebo

- proudu 0...20 mA. Rozsahy analogových vstupů AI9 až AI16 se přepínají pomocí jumperů pro každý vstup zvlášť. Jumpery jsou přístupné zvenku modulu u svorek. Nastavení:

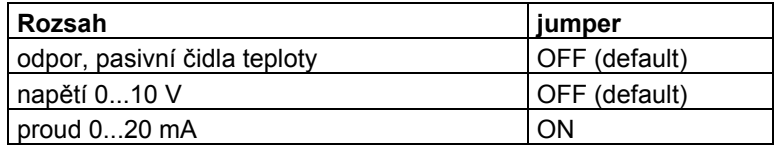

Rozsahy (teplota, 20...1600 Ω, 20...5000 Ω, 0..10V, 0..20 mA) se nastavují přes konfigurační program domat.exe nepo pomocí SoftPLC IDE.

Všechny analogové vstupy AI1 až AI16 mají společnou zem AGND. Vstupy jsou galvanicky oddělené od ostatních obvodů v modulu.

Při třívodičovém zapojení (aktivní periferie, např. čidla tlaku, vlhkosti apod.) je třeba propojit zem analogových vstupů AGND s nulovým vodičem napájení periferií 24 V st. Díky vzájemnému oddělení všech typů vstupů a výstupů v modulu je možné pro napájení aktivních periferií použít stejný transformátor, jaký je určen pro napájení modulu MXIO.

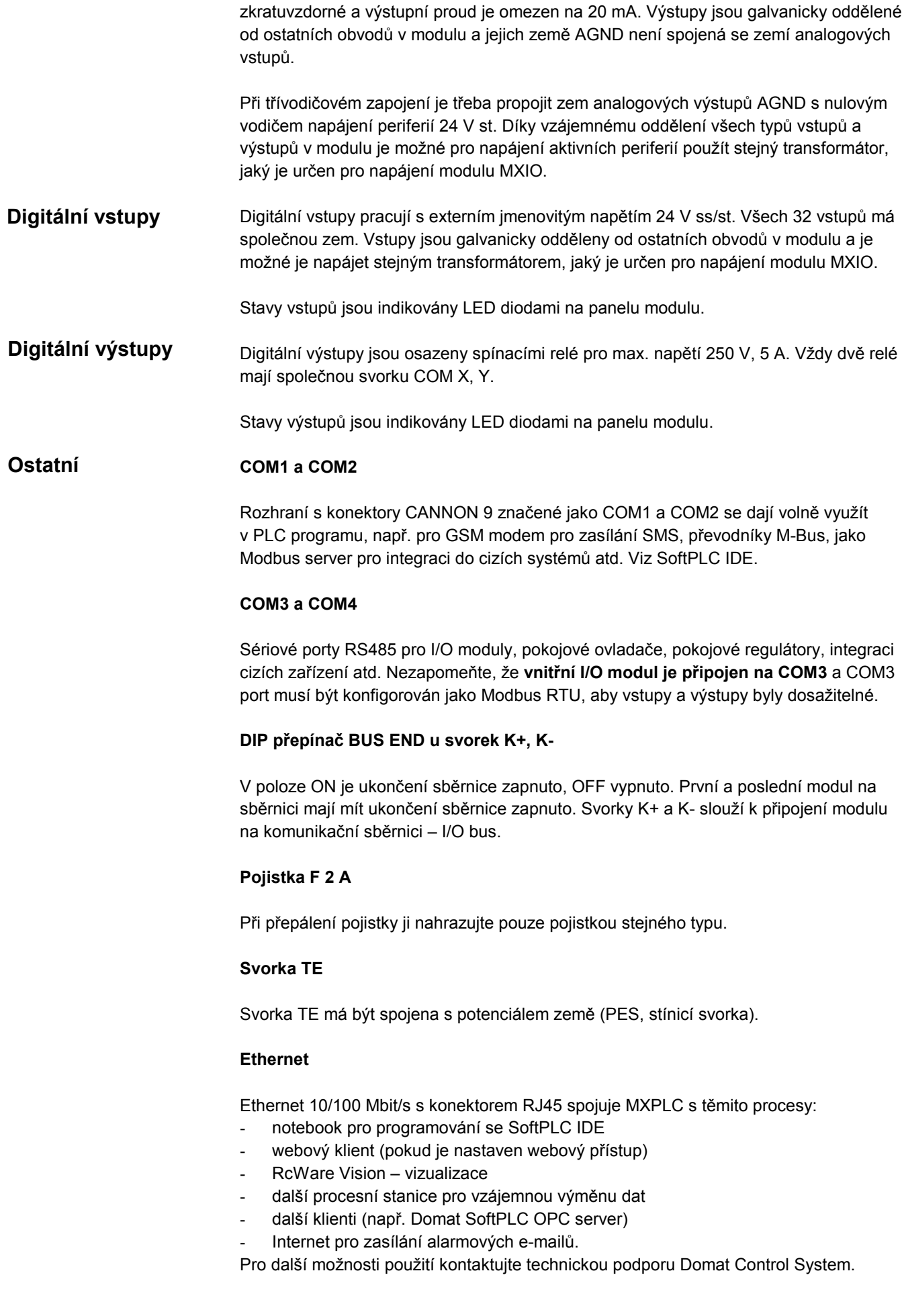

Analogové výstupy banalogové výstupy 0..10V mají maximální zatížení 10 mA, jsou však trvale

#### Adresování

Modbusová adresa vnitřního modulu je nastavena na 2, výchozí komunikační parametry jsou 9600, 8, N, 1.

#### LED

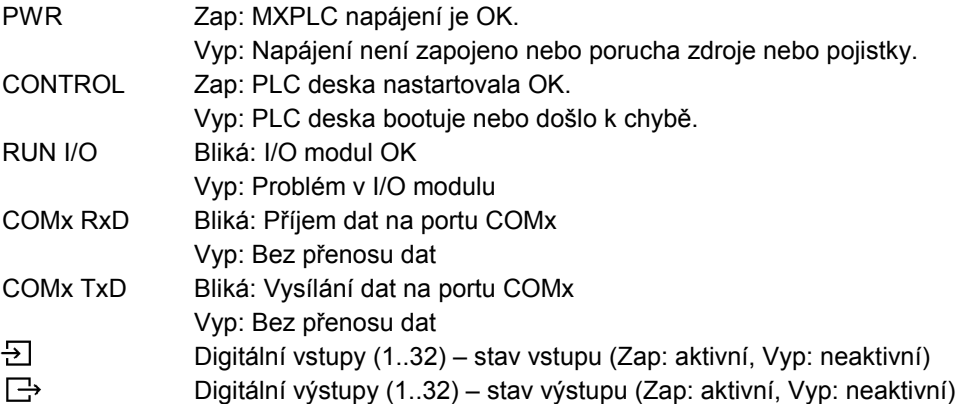

### Programování

Základním programovacím nástrojem je programový balík RcWare SoftPLC IDE, který obsahuje editor vstupů a výstupů, grafický editor funkčního schématu a kompilátor (RcWare SoftPLC IDE) a editor menu displeje a webového grafického rozhraní (RcWare SoftPLC HMI Editor).

Aplikační program se sestavuje z funkčních bloků, které jsou k dispozici v několika knihovnách. Knihovny obsahují obecné bloky digitální i analogové, logické funkce, matematické funkce včetně funkcí goniometrických, časové programy, alarmové bloky a speciální funkce pro použití v systémech VVK (rekuperace, rosný bod, ekvitermní křivka, průměrná teplota, střídání čerpadel atd.).

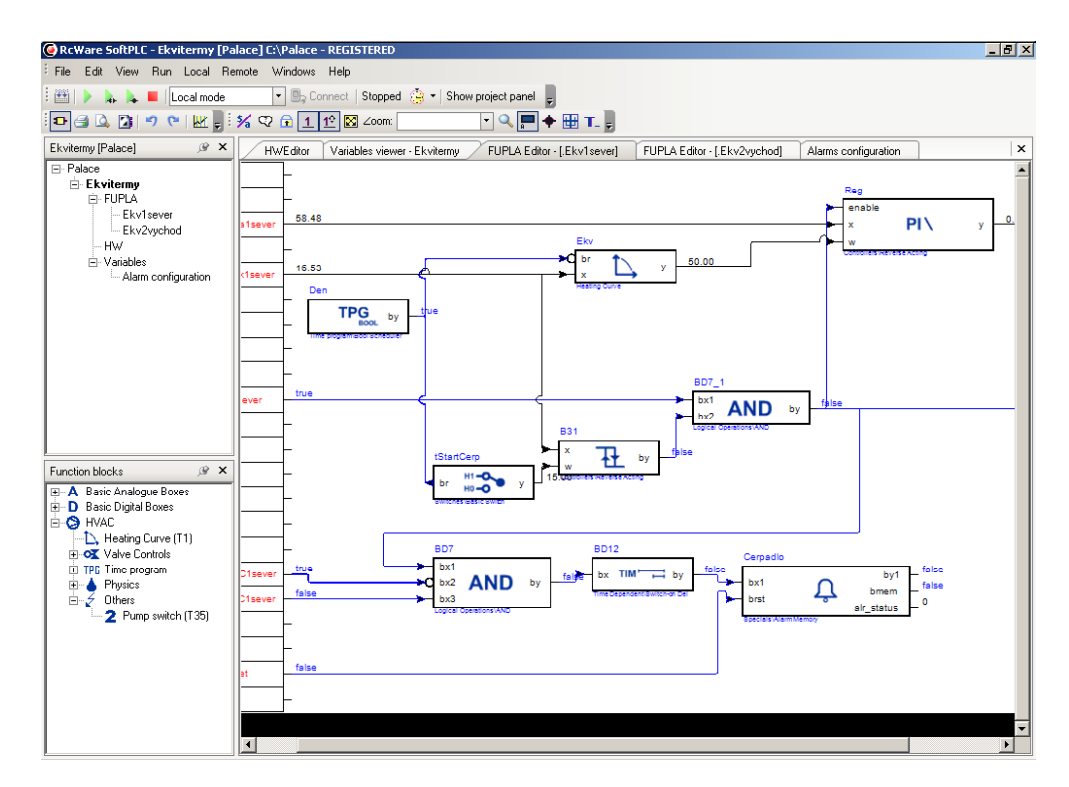

RcWare SoftPLC IDE

## Osazení svorek

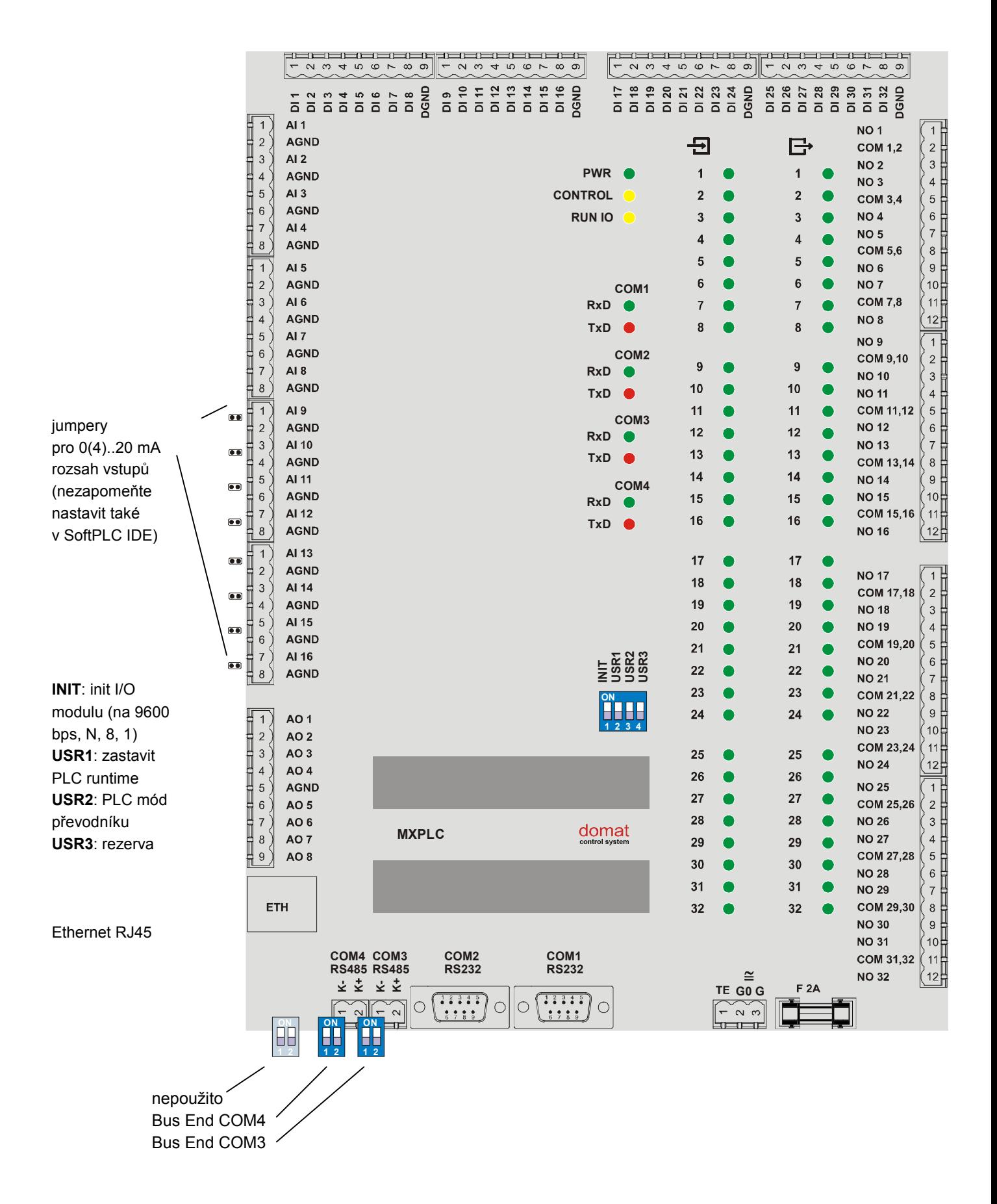

09/2011 Technické změny vyhrazeny.